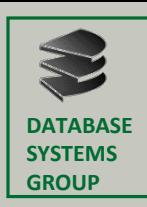

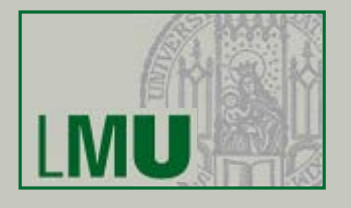

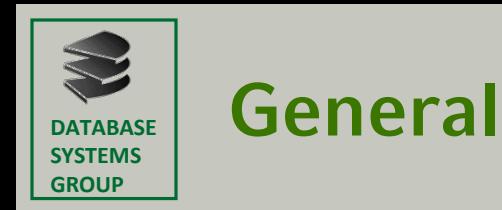

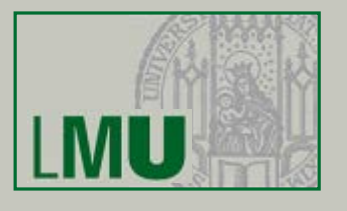

- Conceived in the late 1980s by Guido van Rossum at CWI in the Netherlands
- Successor to the ABC language
	- Improvement: small core language with a large standard library and easily extensible
- Multi-paradigm programming language
	- Object-oriented
	- Structured
	- Functional

– …

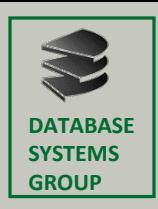

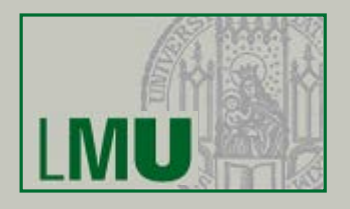

- Code blocks are defined by their indentations  $\rightarrow$  Indentation is a requirement in Python!
- Structures that introduce blocks end with a colon ":"

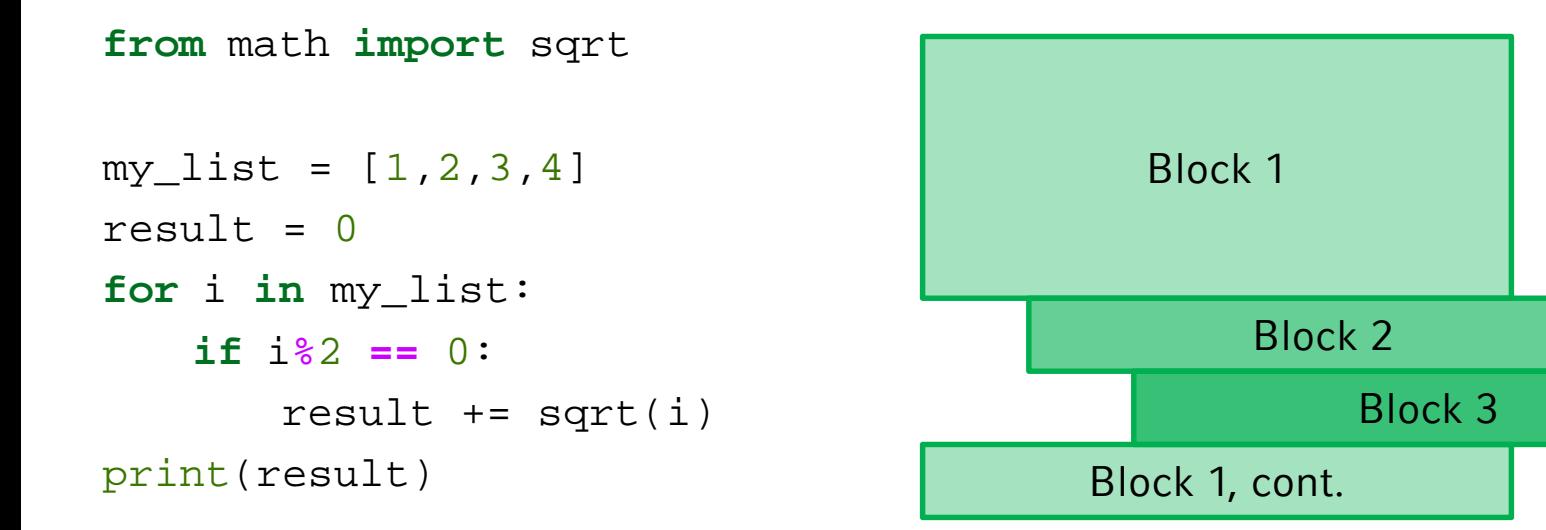

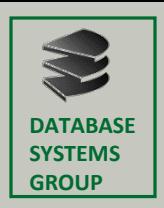

## **Built-in Data Types: Numbers and Booleans**

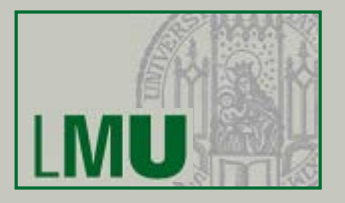

- Integer:
	- Normal Integer, e.g. i = 345
	- Octal Literals, e.g. i = 0o10
	- $-$  Hexadecimal Literals, e.g.  $i = 0x1F$
	- Binary Literals, e.g. i = 0b10110
- Floating-point numbers
	- $-$  E.g. i = 1.234e-2
- Complex numbers
	- Composed of  $\le$ real part $>$  +  $\le$ imaginary part $\ge$ j, e.g. i = 3+4 j
- Boolean Values
	- **True** and **False**

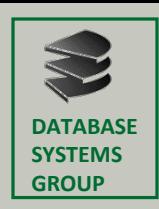

# **Built-in Data Types: String**

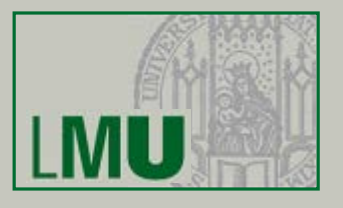

- Strings are sequences of Unicode characters
- Marked by quotes:
	- Single-quote, e.g. 'Hello, World!'
	- Double-quote, e.g. "Hello, World!"
	- Triple-quote, e.g. '''Hello, "World"!'''
- Access:

$$
s = \begin{array}{c|cccc}\n & 0 & 1 & 2 & 3 & 4 & 5 \\
\hline\nM & U & N & I & C & H \\
\hline\n-6 & -5 & -4 & -3 & -2 & -1\n\end{array}
$$

>>>  $s[2]$  >>>  $s[-1]$  >>>  $s[2:]$  >>>  $s[-2]$  >>>  $s[2:-2]$ 'N' 'H' 'NICH' 'MUNI' 'NI'

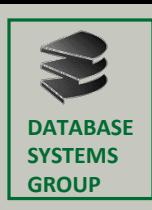

### **Common Operators**

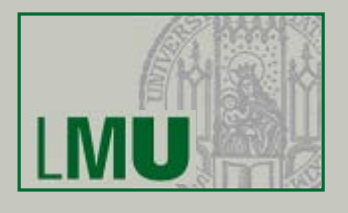

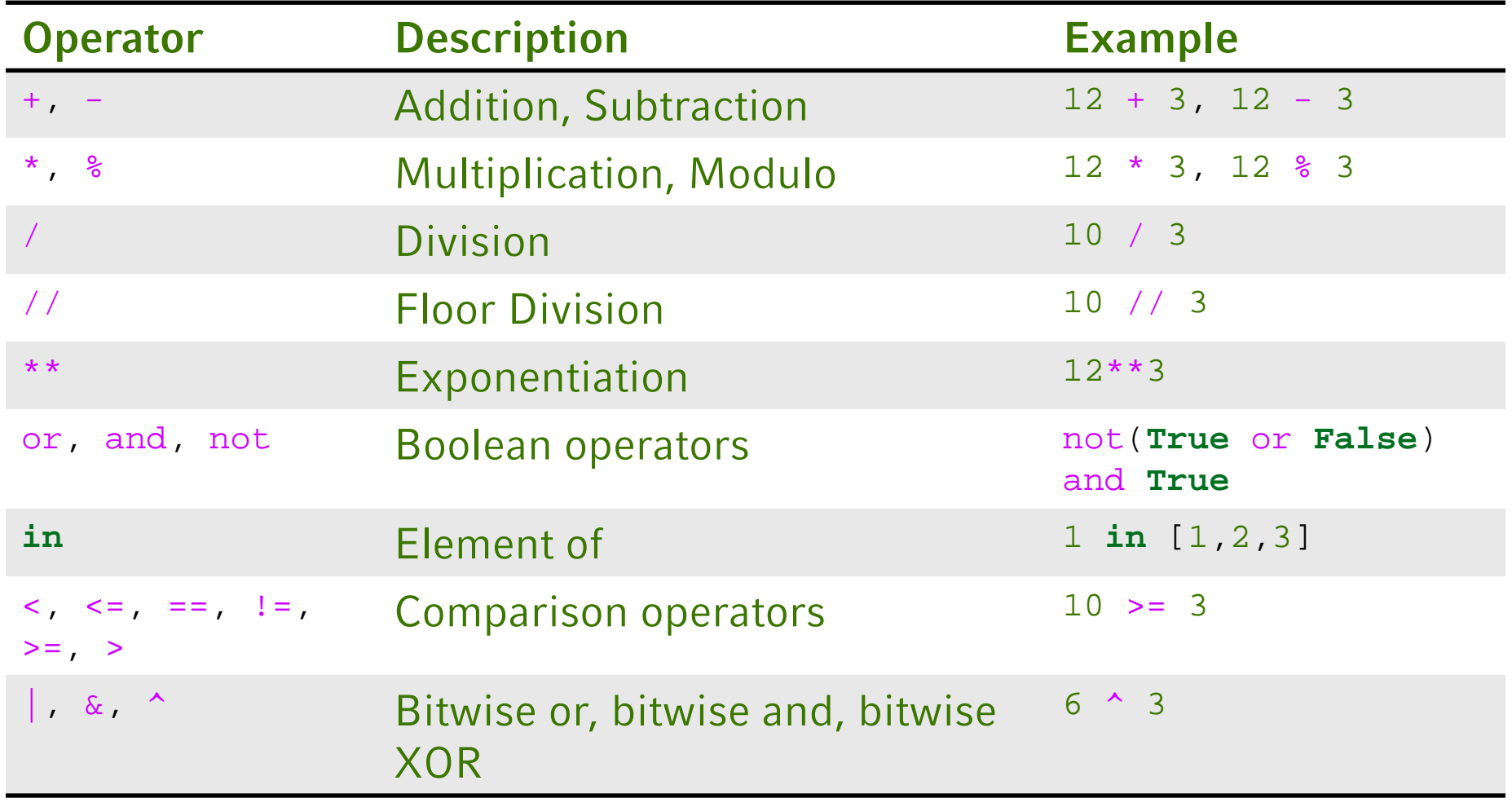

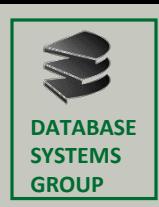

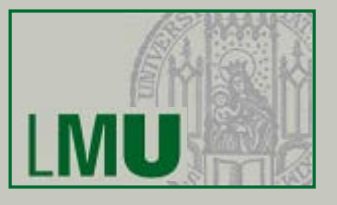

#### [0b100, ['times' ,**True**], 'is' , 4.]

- Related to Java or C arrays, BUT more powerful
- List items do not need to have the same type
- Lists can grow dynamically
- Lists are ordered
- Lists are mutable and elements can be accessed by their index

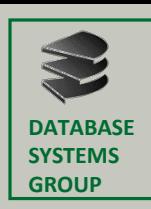

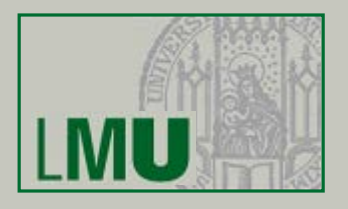

- Lists (resp. Iterables) are supported by many built-in functions
	- sum()
	- len()
	- $-$  max(), min()
	- $\sim$   $\sim$   $\sim$
- List comprehension as an elegant way to create lists

```
>>> a = [x^{**}2 for x in range(7)]>>> a
[0, 1, 4, 9, 16, 25, 36]
\gg sum(a)
91
>>> a + [x**2 for x in range(7,9)]
[0, 1, 4, 9, 16, 25, 36, 49, 64]
>>> del a[:3]
[9, 16, 25, 36, 49, 64]
```
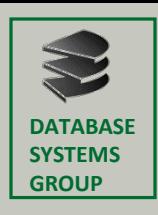

# **Excursus: Copying in Python**

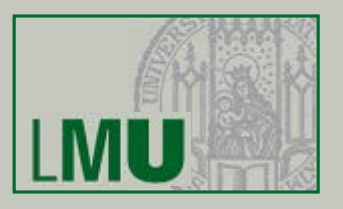

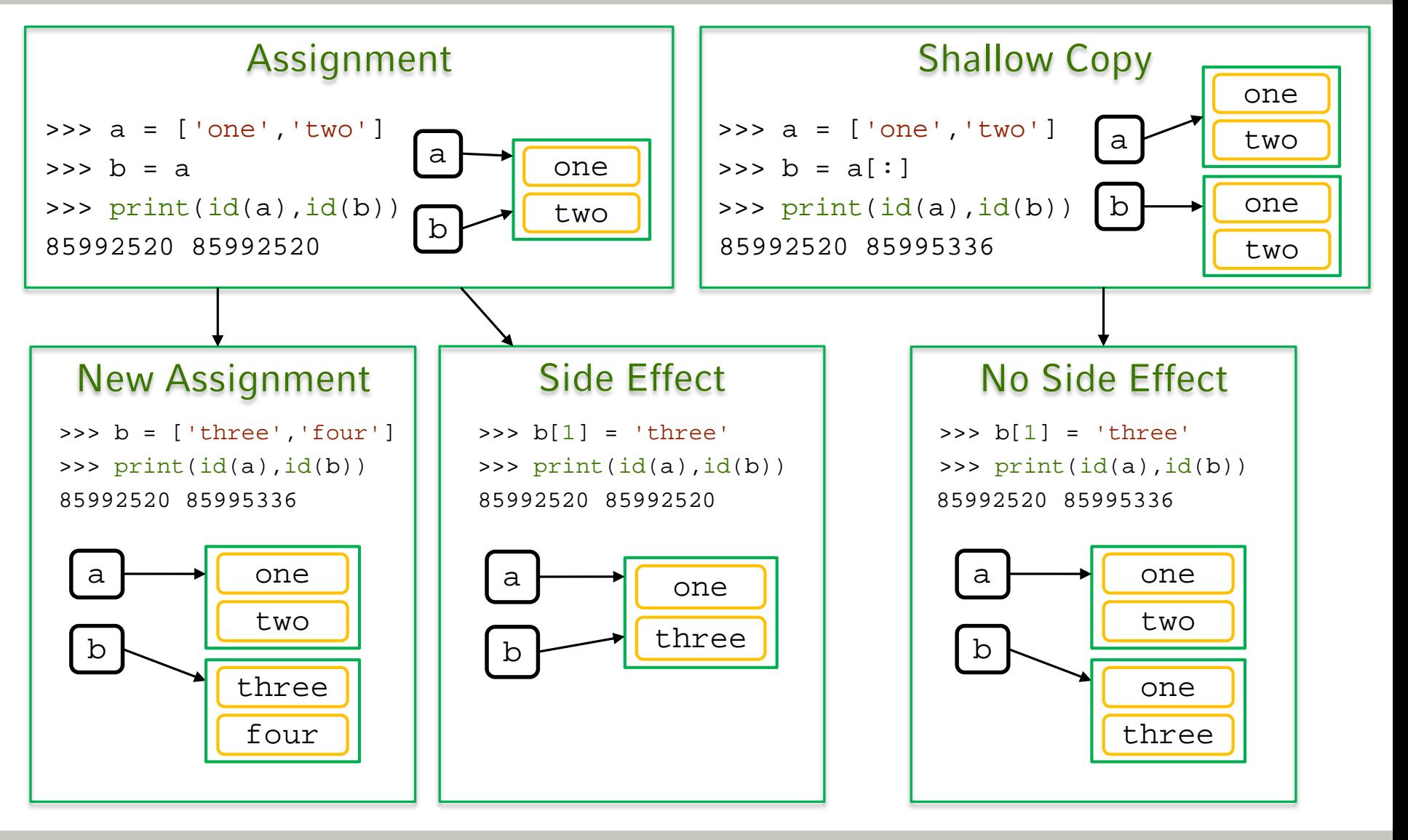

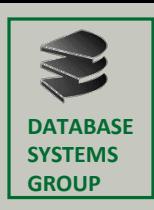

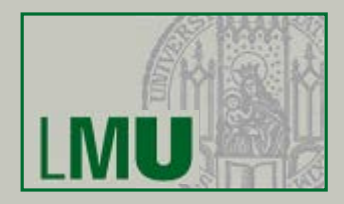

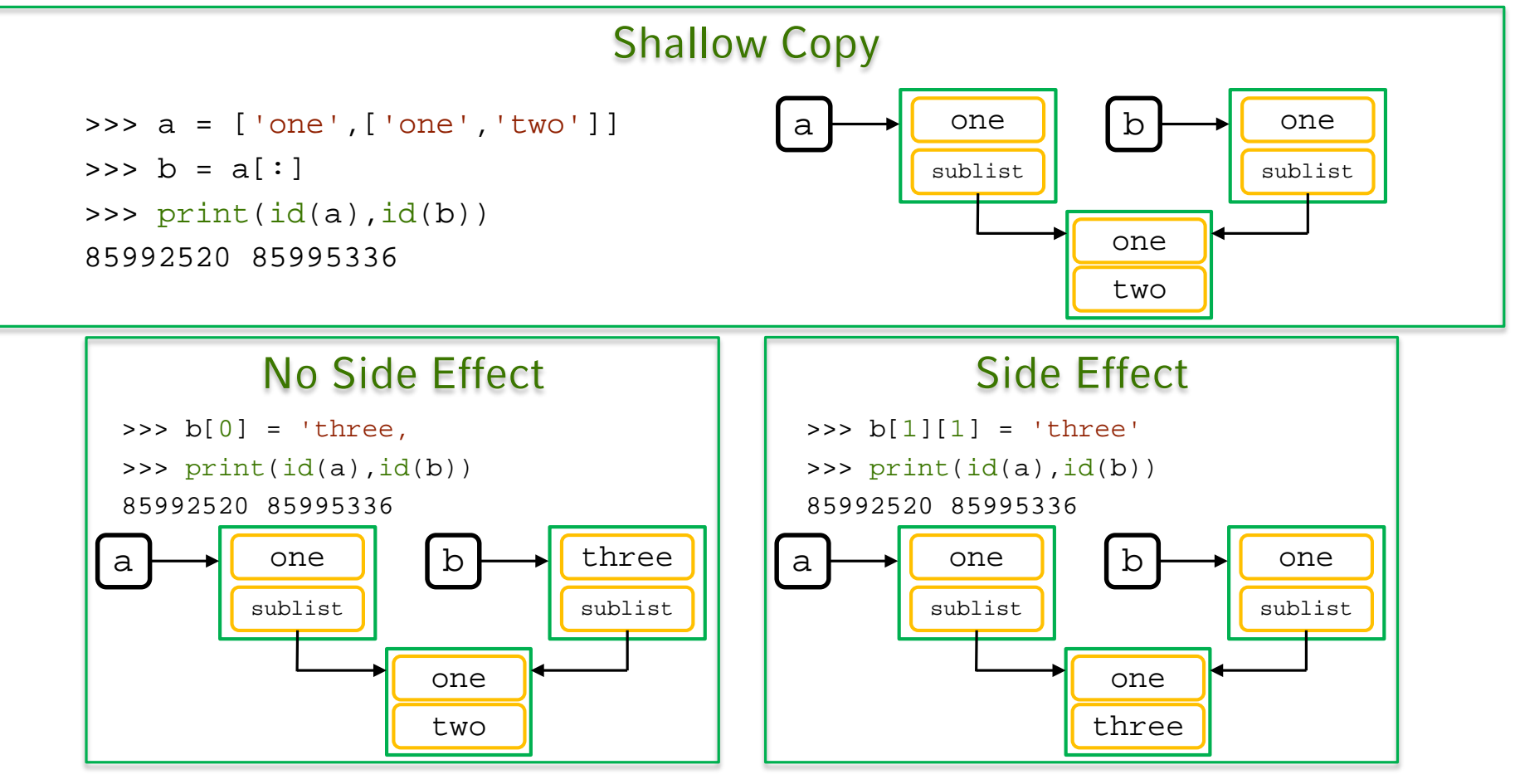

Solution: the method deepcopy from the module copy

```
>>> from copy import deepcopy
\Rightarrow b = deepcopy(a)
```
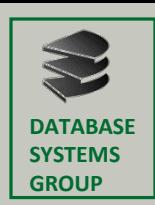

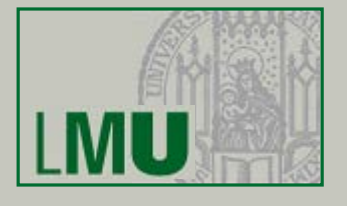

#### ('A tuple with' , 3, 'entries')

- A tuple is a sequence of comma separated values
- Values can have different types
- Tuples are immutable (but can contain mutable values)

```
>>> t = 1, [2], 'tuple' #tuple packing
>> t[2]'tuple'
\Rightarrow \frac{10}{10} = 3TypeError
>>> t[1][0] = 3>>> t
(1, [3], 'tuple')
\Rightarrow x, y, z = t #sequence unpacking
```
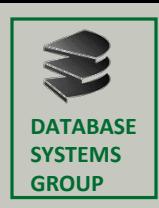

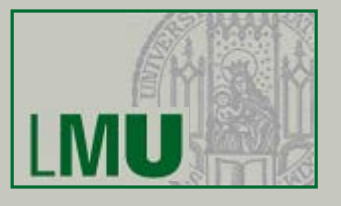

- { 'Munich': 1.5, 'Berlin': 3.5, 'Hamburg': 1.8 }
- Dictionaries are collections of (key,value) pairs
- Dictionaries are unordered
- Dictionaries are not sequence types like strings, lists or tuples
- Keys must be immutable, values can be of arbitrary type
- The types of keys, resp. values, must not be consistent

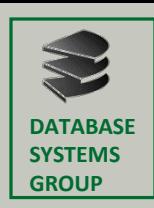

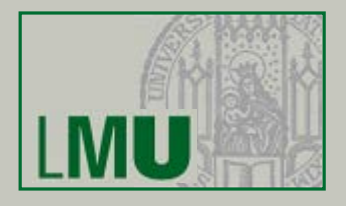

- Each key must be unique, since values are obtainable via the key
- Dictionaries also support comprehension

```
>>> d = \{ i**2: i for i in range(7) \}>>> d
\{0: 0, 1: 1, 4: 2, 9: 3, 16: 4, 25: 5, 36: 6\}>> d[4]
2
>>> for entry in d.items():
        if entry[0] == 4:
             print(entry)
(4,2)
>>> [key for key in d.keys()] #iterating over values is supported, too
[0, 1, 4, 9, 16, 25, 36]
>>> d[49] = 7 #delete values by using del key word, e.g. del d[36]
>>> d
{0: 0, 1: 1, 4: 2, 49: 7, 9: 3, 16: 4, 25: 5, 36: 6}
```
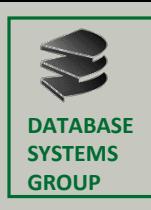

### **Conditional Statements and Loops**

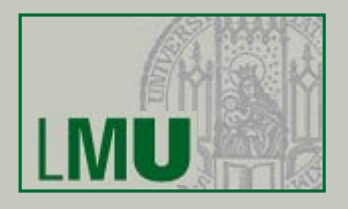

- Conditional Statements:
- >>> **if** <condition1>:

<block 1>

**elif** <condition2>:

<block 2>

#### **else**:

<block 3>

```
>>> a = 1 if (b > 2) else 0
```
Loops:

```
>>> while <condition1>:
```
<block 1>

- **else**: #else case can be avoided by using break or simply be omitted <block 2>
- >>> for <variable> in <sequence>:

<block 1>

#### **else**:

<block 2>

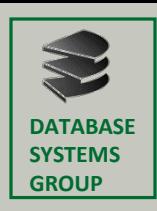

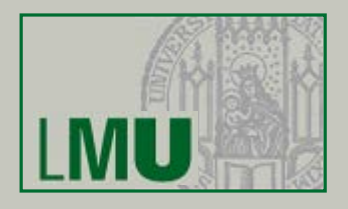

```
Example of a simple Python function:
```

```
>>> def mult(a, b):
        return a*b
```

```
>>> mult(2, 3)6
```
- Lambda functions are the anonymous throw-away equivalent
- Syntax: **lambda** argument\_list: expression

```
\Rightarrow mult = lambda x, y : x*y
```

```
>>> mult(2, 3)
6
```
• The lambda operator is mainly used for a special group of functions, i.e. map(), filter() and reduce()

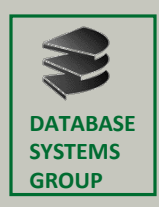

## map()**,** filter() **and** reduce()

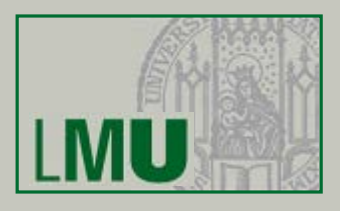

- map(func,seq) >>> **def** feet to meter(x): **return** x\*0.3048
- >>> feet = [5.92, 49000, 1066.3] >>> list(map(feet to meter, feet)) [1.804416, 14935.2, 325.00824]
- >>> list(map(**lambda** x: x\*0.3048, feet)) [1.804416, 14935.2, 325.00824]
- filter(func, seq) >>> list(filter(**lambda** x: x%2**==**1, [1,2,3,4,5])) [1, 3, 5]
- reduce(func,seq) >>> **from** functools **import** reduce >>> reduce(**lambda** x,y: x+y, [1,2,3,4,5]) 15

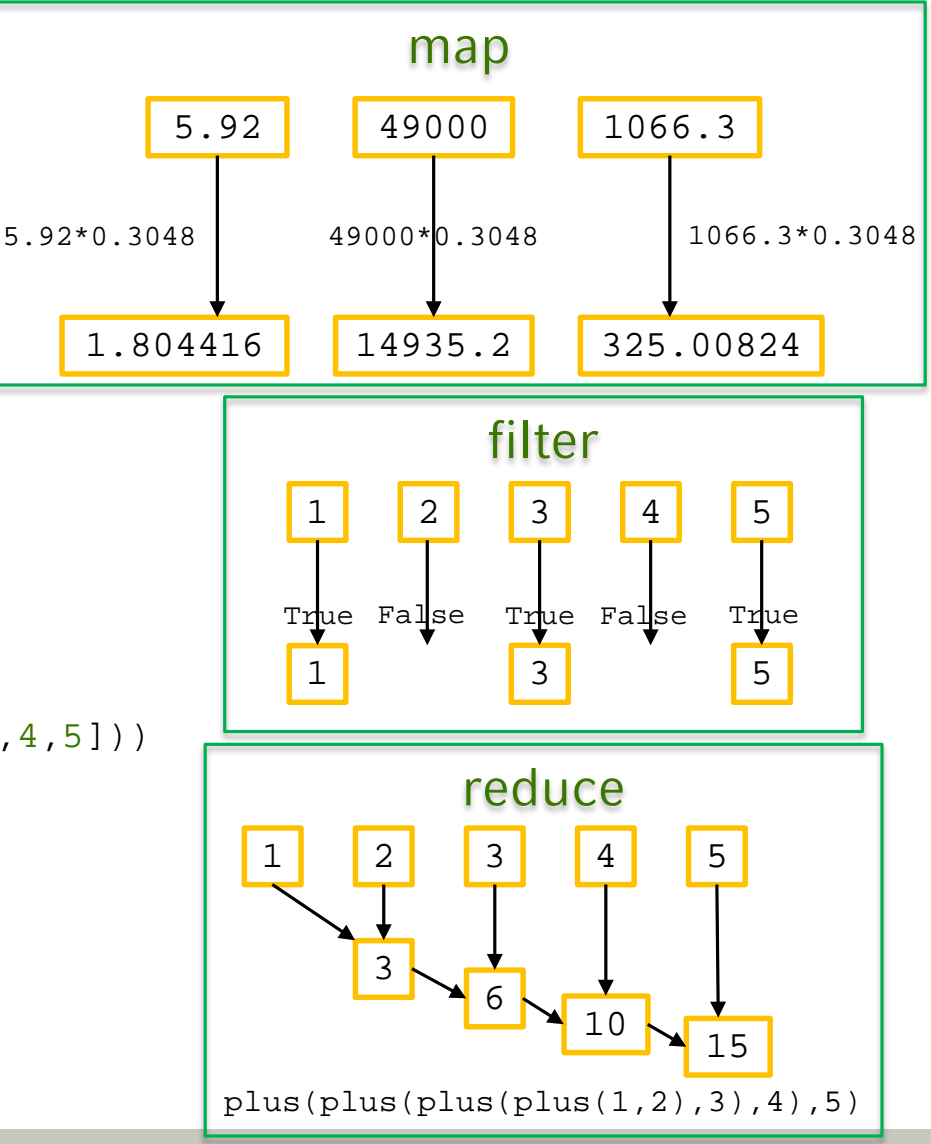

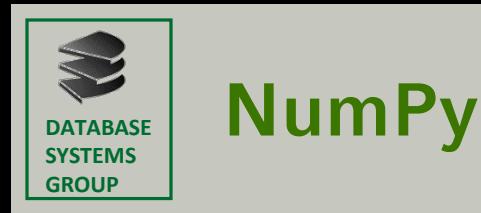

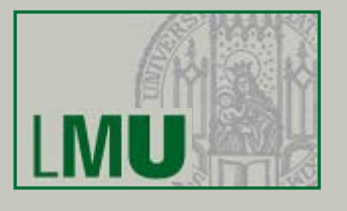

- The fundamental package for scientific computing and core part of the SciPy stack
- Homogeneous multidimensional arrays as main objects
- Provides many arithmetic operations on arrays

```
>>> import numpy as np
>>> A = np.array([1,2], [1,1]))
>>> A
array([[1, 2],
       [1, 1]>>> B = np.array([0,1], [2,1]))
>> A*Barray([[0, 2],
       [2, 1])
>>> np.dot(A,B)
array([[4, 3],
       [2, 2]])
```
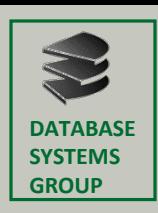

## **Further Information**

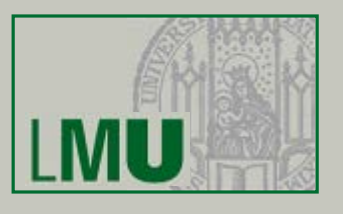

#### Courses:

- *http://www.python-course.eu/python3\_course.php* (english and german)
- *https://www.codecademy.com/en/tracks/python* (interactive course)

#### Downloads:

- *https://www.python.org/downloads/* (Python)
- *http://ipython.org/notebook.html* (Web Browser Interface)
- *http://continuum.io/downloads* (Full Distribution)

#### SciPy ecosystem:

• *http://www.scipy.org/*

(containing Python, SciPy library, NumPy, Matplotlib, …)